# Lambda Calculus

Isaac Elliott

April 30, 2019

State-transition systems

 $\blacktriangleright$  Finite state machines

State-transition systems

 $\blacktriangleright$  Finite state machines

 $\blacktriangleright$  Cellular automata

State-transition systems

 $\blacktriangleright$  Finite state machines

- $\blacktriangleright$  Cellular automata
- $\blacktriangleright$  Turing machines

State-transition systems

#### Computation  $=$  state changing (according to some rules) over time?

State-transition systems

$$
f(x) = x2 + 2x + 1
$$
  
f(1)  
4

## <span id="page-7-0"></span> $\lambda$ [-calculus](#page-7-0)

Three expression forms:

Three expression forms:

1.  $\lambda x$ . e (abstraction)

Three expression forms:

- 1.  $\lambda x$ . e (abstraction)
- 2. a b (application nests to the left a b c is  $(a b) c)$

Three expression forms:

- 1.  $\lambda x$ . e (abstraction)
- 2. a b (application nests to the left a b c is  $(a b) c)$
- 3. x (variable)

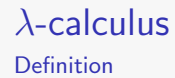

A syntactic operation (substitution)

A syntactic operation (substitution)  $\blacktriangleright$   $x[x \mapsto a] \rightsquigarrow a$ 

A syntactic operation (substitution)

$$
\begin{array}{ll}\n\blacktriangleright & x[x \mapsto a] \rightsquigarrow a \\
\blacktriangleright & y[x \mapsto a] \rightsquigarrow y \quad \text{(given } y \neq x)\n\end{array}
$$

A syntactic operation (substitution)

► 
$$
x[x \mapsto a] \rightsquigarrow a
$$
  
\n►  $y[x \mapsto a] \rightsquigarrow y$  (given  $y \neq x$ )  
\n►  $(m \space n)[x \mapsto a] \rightsquigarrow m[x \mapsto a] \space n[x \mapsto a]$ 

A syntactic operation (substitution)

 $\blacktriangleright$   $x[x \mapsto a] \rightsquigarrow a$  $\blacktriangleright$  y[x  $\mapsto$  a]  $\rightsquigarrow$  y (given  $y \neq x$ )  $\blacktriangleright$   $(m n)[x \mapsto a] \rightsquigarrow m[x \mapsto a] n[x \mapsto a]$  $\blacktriangleright$   $(\lambda x. e)[x \mapsto a] \rightsquigarrow \lambda x. e$ 

A syntactic operation (substitution)

\n- $$
x[x \mapsto a] \rightsquigarrow a
$$
\n- $y[x \mapsto a] \rightsquigarrow y$  (given  $y \neq x$ )
\n- $(m \ n)[x \mapsto a] \rightsquigarrow m[x \mapsto a] \ n[x \mapsto a]$
\n- $(\lambda x. e)[x \mapsto a] \rightsquigarrow \lambda x. e$
\n- $(\lambda y. e)[x \mapsto a] \rightsquigarrow \lambda y. e[x \mapsto a]$  (given  $y \neq x$ )
\n

A reduction rule (beta reduction)

#### A reduction rule (beta reduction)

$$
\blacktriangleright (\lambda x.e) a \rightsquigarrow e[x \mapsto a]
$$

## $\lambda$ [-calculus](#page-7-0) Terminology

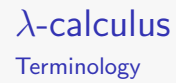

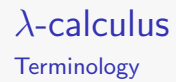

 $\blacktriangleright$   $\lambda x. x$ 

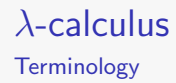

 $\blacktriangleright$   $\lambda x. x$  $\blacktriangleright$   $\lambda$ a.  $\lambda$ b. a b

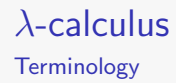

 $\blacktriangleright$   $\lambda x. x$ 

 $\blacktriangleright$   $\lambda$ a.  $\lambda$ b. a b

 $\blacktriangleright$   $\lambda$ m.  $\lambda$ n. m o

 $\blacktriangleright$   $\lambda x. x$ 

- $\blacktriangleright$   $\lambda$ a.  $\lambda$ b. a b
- $\blacktriangleright$   $\lambda$ m.  $\lambda$ n. m o

Substitution can only affect free variables

 $\blacktriangleright$   $\lambda x. x$ 

- $\blacktriangleright$   $\lambda$ a.  $\lambda$ b. a b
- $\blacktriangleright$   $\lambda$ m.  $\lambda$ n. m o

Substitution can only affect free variables

$$
\blacktriangleright x[x \mapsto y] \rightsquigarrow y
$$

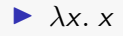

- $\blacktriangleright$   $\lambda$ a.  $\lambda$ b. a b
- $\blacktriangleright$   $\lambda$ m.  $\lambda$ n. m o

Substitution can only affect free variables

$$
\triangleright x[x \mapsto y] \rightsquigarrow y
$$
  
\n
$$
\triangleright (\lambda x. x)[x \mapsto y] \rightsquigarrow \lambda x. x
$$

 $\lambda$ [-calculus](#page-7-0) **Terminology** 

Beta redex - beta red(ucible) ex(pression)

Beta redex - beta red(ucible) ex(pression)  $\blacktriangleright$  ( $\lambda$ a. a) ( $\lambda$ b. b)

Beta redex - beta red(ucible) ex(pression)

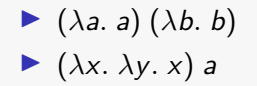

Beta redex - beta red(ucible) ex(pression)

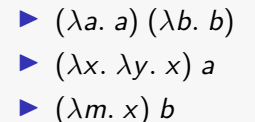

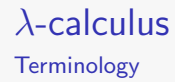

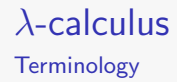

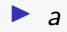

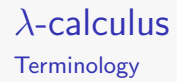

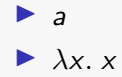

 $\lambda$ [-calculus](#page-7-0) **Terminology** 

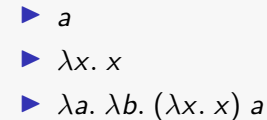
$\lambda$ [-calculus](#page-7-0) **Terminology** 

Evaluate - to reduce to a value

# $\lambda$ [-calculus](#page-7-0)

**Examples** 

 $(\lambda x. x) a$ 

# $\lambda$ [-calculus](#page-7-0)

**Examples** 

 $(\lambda x. x)$  a  $x[x \mapsto a]$ 

# $\lambda$ [-calculus](#page-7-0)

**Examples** 

 $(\lambda x. x)$  a  $x[x \mapsto a]$ a

 $(\lambda f. f x) (\lambda b. b)$ 

 $(\lambda f. f x) (\lambda b. b)$  $(f \times)[f \mapsto \lambda b.\ b]$ 

 $(\lambda f. f x) (\lambda b. b)$  $(f \times)[f \mapsto \lambda b.\ b]$  $f[f \mapsto \lambda b, b] \times [f \mapsto \lambda b, b]$ 

 $(\lambda f. f x) (\lambda b. b)$  $(f \times)[f \mapsto \lambda b.\ b]$  $f[f \mapsto \lambda b, b] \times [f \mapsto \lambda b, b]$  $(\lambda b. b) x$ 

$$
(\lambda f. \ f \times) (\lambda b. \ b)
$$

$$
(f \times)[f \mapsto \lambda b. \ b]
$$

$$
f[f \mapsto \lambda b. \ b] \times [f \mapsto \lambda b. \ b]
$$

$$
(\lambda b. \ b) \times b[b \mapsto x]
$$

$$
(\lambda f. f x) (\lambda b. b)
$$
  
(f x)[f \mapsto \lambda b. b]  

$$
f[f \mapsto \lambda b. b] x[f \mapsto \lambda b. b]
$$
  
( $\lambda b. b$ ) x  

$$
b[b \mapsto x]
$$
  
**x**

Maths  $\lambda$ -calculus

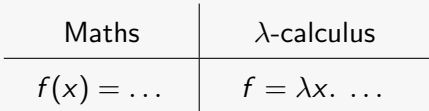

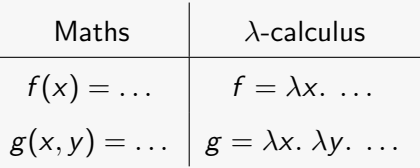

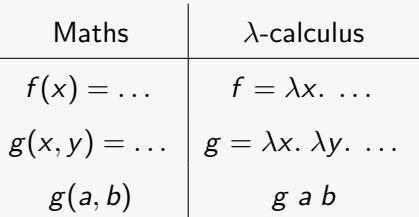

How does  $\lambda$ -calculus compare to Turing machines in terms of computability?

How does  $\lambda$ -calculus compare to Turing machines in terms of computability?

 $\blacktriangleright$  They are equivalent (Church-Turing thesis)

Booleans

Boolean values

Booleans

#### Boolean values

$$
\blacktriangleright \text{ false} = \lambda x. \lambda y. x
$$

Booleans

Boolean values

► false = 
$$
\lambda x. \lambda y. x
$$
  
\n► true =  $\lambda x. \lambda y. y$ 

Booleans

 $not = ?$ 

Booleans

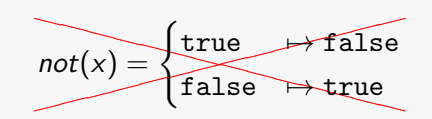

Booleans

false =  $\lambda x. \lambda y. x$ true =  $\lambda x. \lambda y. y$ 

 $not = ?$ 

Booleans

false = 
$$
\lambda x. \lambda y. x
$$
  
true =  $\lambda x. \lambda y. y$ 

 $not = \lambda b$ . *b* true false

Booleans

not true

Booleans

not true ( $\lambda b$ . *b* true false) true

Booleans

not true ( $\lambda b$ . *b* true false) true  $(b \text{ true false})[b \mapsto \text{true}]$ 

Booleans

not true ( $\lambda b$ . *b* true false) true  $(b \text{ true false})[b \mapsto \text{true}]$ true true false

**Booleans** 

not true ( $\lambda b$ . *b* true false) true  $(b \text{ true false})[b \mapsto \text{true}]$ true true false  $(\lambda x. \lambda y. y)$  true false

Booleans

not true ( $\lambda b$ . *b* true false) true  $(b \text{ true false})[b \mapsto \text{true}]$ true true false  $(\lambda x. \lambda y. y)$  true false  $(\lambda y. y)(x \mapsto \text{true}]$  false

Booleans

not true ( $\lambda b$ . *b* true false) true  $(b \text{ true false})[b \mapsto \text{true}]$ true true false  $(\lambda x. \lambda y. y)$  true false  $(\lambda y. y)[x \mapsto \text{true}]$  false  $(\lambda y. y)$  false

Booleans

not true ( $\lambda b$ . *b* true false) true  $(b \text{ true false})[b \mapsto \text{true}]$ true true false  $(\lambda x. \lambda y. y)$  true false  $(\lambda y. y)[x \mapsto \text{true}]$  false  $(\lambda y. y)$  false  $y[y \mapsto false]$ 

Booleans

not true ( $\lambda b$ . *b* true false) true  $(b \text{ true false})[b \mapsto \text{true}]$ true true false  $(\lambda x. \lambda y. y)$  true false  $(\lambda y. y)[x \mapsto \text{true}]$  false  $(\lambda y. y)$  false  $y[y \mapsto false]$ false

Booleans

false = 
$$
\lambda x. \lambda y. x
$$
  
true =  $\lambda x. \lambda y. y$ 

and  $=$  ?

Booleans

false = 
$$
\lambda x. \lambda y. x
$$
  
true =  $\lambda x. \lambda y. y$ 

and = 
$$
\lambda a. \lambda b. a false b
$$

Booleans

false = 
$$
\lambda x. \lambda y. x
$$
  
true =  $\lambda x. \lambda y. y$ 

and = 
$$
\lambda a. \lambda b. a false b
$$

Exercises:
Booleans

false = 
$$
\lambda x. \lambda y. x
$$
  
true =  $\lambda x. \lambda y. y$ 

and = 
$$
\lambda a. \lambda b. a false b
$$

$$
\blacktriangleright \text{ or } = ?
$$

Booleans

false = 
$$
\lambda x. \lambda y. x
$$
  
true =  $\lambda x. \lambda y. y$ 

and = 
$$
\lambda a. \lambda b. a false b
$$

$$
\bullet \quad \text{or} = ?
$$
\n
$$
\bullet \quad \text{iff} = ?
$$

Booleans

false = 
$$
\lambda x. \lambda y. x
$$
  
true =  $\lambda x. \lambda y. y$ 

and = 
$$
\lambda a. \lambda b. a false b
$$

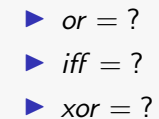

Booleans

Booleans embody choice

Pairs

#### Pairs

$$
\blacktriangleright \langle a, b \rangle = \lambda f. \ f \ a \ b
$$

$$
\langle a,b\rangle = \lambda f.\ f \ a \ b
$$

$$
\mathtt{fst} = \mathord?
$$

$$
\langle a,b\rangle = \lambda f.\ f \ a \ b
$$

$$
fst = \lambda p. p (\lambda x. \lambda y. x)
$$

$$
fst = \lambda p. p (\lambda x. \lambda y. x)
$$
  
and =  $\lambda p. p (\lambda x. \lambda y. y)$ 

$$
fst = \lambda p. p (\lambda x. \lambda y. x)
$$
  
and =  $\lambda p. p (\lambda x. \lambda y. y)$ 

$$
fst = \lambda p. p (\lambda x. \lambda y. x)
$$
  
and =  $\lambda p. p (\lambda x. \lambda y. y)$ 

$$
fst = \lambda p. p (\lambda x. \lambda y. x)
$$
  
and =  $\lambda p. p (\lambda x. \lambda y. y)$ 

$$
\blacktriangleright \textit{swap} = ? \quad (\langle a, b \rangle \rightarrow \langle b, a \rangle)
$$

$$
fst = \lambda p. p (\lambda x. \lambda y. x)
$$
  
and =  $\lambda p. p (\lambda x. \lambda y. y)$ 

$$
\begin{aligned}\n > \text{swap} = ? & (\langle a, b \rangle \to \langle b, a \rangle) \\
> \langle a, b, c \rangle = ?\n\end{aligned}
$$

$$
fst = \lambda p. p (\lambda x. \lambda y. x)
$$
  
and =  $\lambda p. p (\lambda x. \lambda y. y)$ 

► swap = ? 
$$
(\langle a, b \rangle \rightarrow \langle b, a \rangle)
$$
  
\n▶  $\langle a, b, c \rangle$  = ?  
\n▶ 2*to*3 = ?  $(\langle a, \langle b, c \rangle \rangle \rightarrow \langle a, b, c \rangle)$ 

false = 
$$
\lambda x. \lambda y. x
$$
  
true =  $\lambda x. \lambda y. y$ 

$$
fst = \lambda p. p (\lambda x. \lambda y. x)
$$
  
and =  $\lambda p. p (\lambda x. \lambda y. y)$ 

false = 
$$
\lambda x
$$
.  $\lambda y$ . x  
true =  $\lambda x$ .  $\lambda y$ . y  
fst =  $\lambda p$ . p false  
snd =  $\lambda p$ . p true

false = 
$$
\lambda x
$$
.  $\lambda y$ . x  
true =  $\lambda x$ .  $\lambda y$ . y  
fst =  $\lambda p$ . p false  
snd =  $\lambda p$ . p true

You can choose whether you want the first or second element

Natural numbers

Natural numbers

How do you count with functions?

 $\blacktriangleright$   $\lambda f$ ,  $\lambda x$ , x

Natural numbers

- $\blacktriangleright$   $\lambda f$ ,  $\lambda x$ , x
- $\blacktriangleright$   $\lambda f$ ,  $\lambda x$ ,  $f x$

Natural numbers

- $\blacktriangleright$   $\lambda f$ ,  $\lambda x$ , x
- $\blacktriangleright$   $\lambda f$ ,  $\lambda x$ ,  $f x$
- $\blacktriangleright$   $\lambda f. \lambda x. f(f x)$

Natural numbers

- $\blacktriangleright$   $\lambda f$ ,  $\lambda x$ , x
- $\blacktriangleright$   $\lambda f$ ,  $\lambda x$ ,  $f x$
- $\blacktriangleright$   $\lambda f. \lambda x. f(f x)$
- $\blacktriangleright$   $\lambda f. \lambda x. f (f (f x))$

Natural numbers

How do you count with functions?

 $\blacktriangleright$   $\lambda f$ ,  $\lambda x$ , x

 $\blacktriangleright$  . . .

- $\blacktriangleright$   $\lambda f$ ,  $\lambda x$ ,  $f x$
- $\blacktriangleright$   $\lambda f. \lambda x. f(f x)$
- $\blacktriangleright$   $\lambda f. \lambda x. f (f (f x))$

Natural numbers

How do you count with functions?

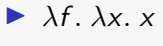

 $\blacktriangleright$   $\lambda f \lambda x f x$ 

 $\blacktriangleright$  . . . .

- $\blacktriangleright$   $\lambda f. \lambda x. f(f x)$
- $\blacktriangleright$   $\lambda f. \lambda x. f (f (f x))$

The natural number N is represented by N nestings of a function

Natural numbers

How do you count with functions?

 $\blacktriangleright$   $\lambda f. \lambda x. x$ 

 $\blacktriangleright$  ...

- $\blacktriangleright$   $\lambda f$ .  $\lambda x$ . f x
- $\blacktriangleright$   $\lambda f. \lambda x. f(f x)$
- $\blacktriangleright$   $\lambda f. \lambda x. f (f (f x))$

The natural number N is represented by N nestings of a function The essence of a natural number is iteration

Natural numbers

$$
\sum_{x \in \mathcal{X}} \text{zero} = \lambda f. \lambda x. x
$$
  

$$
\sum_{x \in \mathcal{X}} \text{succ} = \lambda n. \lambda f. \lambda x. f (n f x)
$$

Natural numbers

suc zero

Natural numbers

suc zero

 $(\lambda n. \lambda f. \lambda x. f (n f x))$  zero

Natural numbers

suc zero

 $(\lambda n. \lambda f. \lambda x. f (n f x))$  zero  $(\lambda f. \lambda x. f (n f x))[n \mapsto zero]$ 

Natural numbers

suc zero  $(\lambda n. \lambda f. \lambda x. f(n f x))$  zero  $(\lambda f. \lambda x. f (nf x))]$  $n \mapsto$  zero]  $\lambda f$ .  $\lambda x$ . f (zero f x)

Natural numbers

 $add = ?$ 

Natural numbers

 $add = \lambda m$ .  $\lambda n$ . m suc n

Natural numbers

 $add = \lambda m$ .  $\lambda n$ . m suc n

Natural numbers

add =  $\lambda$ m.  $\lambda$ n. m suc n

Exercises:

 $\triangleright$  mult = ? (iterated addition)

Natural numbers

add =  $\lambda$ m.  $\lambda$ n. m suc n

- $\triangleright$  mult = ? (iterated addition)
- $\triangleright$  exp = ? (iterated multiplication)

Natural numbers

add =  $\lambda$ m.  $\lambda$ n. m suc n

- $\triangleright$  mult = ? (iterated addition)
- $\triangleright$  exp = ? (iterated multiplication)
- $\triangleright$  pred = ? (iterated uh... very difficult)
# <span id="page-108-0"></span>[Repetition](#page-108-0)

 $\Omega = (\lambda x. x x) (\lambda x. x x)$ 

 $\Omega = (\lambda x. x x) (\lambda x. x x)$  $(\lambda x. x x) (\lambda x. x x)$ 

 $\Omega = (\lambda x. x x) (\lambda x. x x)$ 

 $(\lambda x. x x) (\lambda x. x x)$  $(x x)[x \mapsto \lambda x. x x]$ 

#### $\Omega = (\lambda x. x x) (\lambda x. x x)$

 $(\lambda x. x x) (\lambda x. x x)$  $(x x)[x \mapsto \lambda x. x x]$  $(\lambda x. x x) (\lambda x. x x)$ 

## $Y = \lambda f$ . ( $\lambda x$ . f  $(x x)$ ) ( $\lambda x$ . f  $(x x)$ )

# $Y = \lambda f$ . ( $\lambda x$ . f  $(x x)$ ) ( $\lambda x$ . f  $(x x)$ ) Y g

> $Y = \lambda f$ . ( $\lambda x$ . f  $(x x)$ ) ( $\lambda x$ . f  $(x x)$ ) Y g  $(\lambda f. (\lambda x. f (x x)) (\lambda x. f (x x))) g$

# $Y = \lambda f$ . ( $\lambda x$ . f  $(x x)$ ) ( $\lambda x$ . f  $(x x)$ ) Y g  $(\lambda f. (\lambda x. f (x x)) (\lambda x. f (x x))) g$  $((\lambda x. f (x x)) (\lambda x. f (x x)))[f \mapsto g]$

# $Y = \lambda f$ . ( $\lambda x$ . f  $(x x)$ ) ( $\lambda x$ . f  $(x x)$ ) Y g  $(\lambda f. (\lambda x. f (x x)) (\lambda x. f (x x))) g$  $((\lambda x. f (x x)) (\lambda x. f (x x))))[f \mapsto g]$  $(\lambda x. g (x x)) (\lambda x. g (x x))$

# $Y = \lambda f$ . ( $\lambda x$ . f  $(x x)$ ) ( $\lambda x$ . f  $(x x)$ ) Y g  $(\lambda f. (\lambda x. f (x x)) (\lambda x. f (x x))) g$  $((\lambda x. f (x x)) (\lambda x. f (x x))))[f \mapsto g]$  $(\lambda x. g (x x)) (\lambda x. g (x x))$  $(g (x x))[x \mapsto \lambda x. g (x x)]$

# $Y = \lambda f$ . ( $\lambda x$ . f  $(x x)$ ) ( $\lambda x$ . f  $(x x)$ ) Y g  $(\lambda f. (\lambda x. f (x x)) (\lambda x. f (x x))) g$  $((\lambda x. f (x x)) (\lambda x. f (x x))))[f \mapsto g]$  $(\lambda x. g (x x)) (\lambda x. g (x x))$  $(g (x x))[x \mapsto \lambda x. g (x x)]$  $g((\lambda x. g(x))(\lambda x. g(x))$

# $Y = \lambda f$ . ( $\lambda x$ . f  $(x x)$ ) ( $\lambda x$ . f  $(x x)$ ) Y g  $(\lambda f. (\lambda x. f (x x)) (\lambda x. f (x x))) g$  $((\lambda x. f (x x)) (\lambda x. f (x x))))[f \mapsto g]$  $(\lambda x. g (x x)) (\lambda x. g (x x))$  $(g (x x))[x \mapsto \lambda x. g (x x)]$  $g((\lambda x. g(x))(\lambda x. g(x))$

 $Y g \rightsquigarrow g(g(g(g(g \dots))))$ 

## [Repetition](#page-108-0) Ackermann function

$$
A(m, n) = \begin{cases} m = 0 & \mapsto n+1 \\ m > 0, n = 0 & \mapsto A(m-1, 1) \\ m > 0, n > 0 & \mapsto A(m-1, A(m, n-1)) \end{cases}
$$

#### [Repetition](#page-108-0) Ackermann function

$$
\textit{pred} = \ldots
$$

 $is0 = \lambda n$ . n ( $\lambda x$ . false) true

#### [Repetition](#page-108-0) Ackermann function

 $A =$  $Y$  (λf. λm. λn. is0 m  $(is0 n)$  $(f (pred m) (f m (pred n)))$  $(f (pred m) (suc zero)))$  $(suc n))$ 

Four expression forms:

 $\triangleright$  a b (application - nests to the left)

- $\triangleright$  a b (application nests to the left)
- $\triangleright$  S (Subsitution)

- $\triangleright$  a b (application nests to the left)
- $\triangleright$  S (Subsitution)
- $\blacktriangleright$  K (Konstant)

- $\triangleright$  a b (application nests to the left)
- $\triangleright$  S (Subsitution)
- $\blacktriangleright$  K (Konstant)
- $\blacktriangleright$  I (Identity)

Three reduction rules:

Three reduction rules:

 $\triangleright$  S a b c  $\rightsquigarrow$  a c (b c)

Three reduction rules:

► S 
$$
ab c \rightsquigarrow ac (bc)
$$
  
► K  $ab \rightsquigarrow a$ 

Three reduction rules:

 $\triangleright$  S a b c  $\rightsquigarrow$  a c (b c)  $\blacktriangleright$  K a b  $\rightsquigarrow$  a  $\blacktriangleright$  I a  $\rightsquigarrow$  a

Equivalent to  $\lambda$ -calculus, but without variable binding  $\blacktriangleright$  SKI  $\rightarrow \lambda$ 

Equivalent to  $\lambda$ -calculus, but without variable binding  $\blacktriangleright$  SKI  $\rightarrow \lambda$  $\triangleright$  S  $\rightarrow$   $\lambda$ a.  $\lambda$ b.  $\lambda$ c. a c (b c)

Equivalent to  $\lambda$ -calculus, but without variable binding

#### $\blacktriangleright$  SKI  $\rightarrow \lambda$

- $\triangleright$  S  $\rightarrow$   $\lambda$ a.  $\lambda$ b.  $\lambda$ c. a c (b c)
- $\blacktriangleright$  K  $\rightarrow$   $\lambda$ a.  $\lambda$ b. a

Equivalent to  $\lambda$ -calculus, but without variable binding

#### $\blacktriangleright$  SKI  $\rightarrow \lambda$

 $\triangleright$  S  $\rightarrow$   $\lambda$ a.  $\lambda$ b.  $\lambda$ c. a c (b c)  $\blacktriangleright$  K  $\rightarrow$   $\lambda$ a.  $\lambda$ b. a  $\blacktriangleright$  I  $\rightarrow$   $\lambda$ a. a

Equivalent to  $\lambda$ -calculus, but without variable binding  $\blacktriangleright$  SKI  $\rightarrow \lambda$  $\triangleright$  S  $\rightarrow$   $\lambda$ a.  $\lambda$ b.  $\lambda$ c. a c (b c)  $\blacktriangleright$  K  $\rightarrow$   $\lambda$ a.  $\lambda$ b. a  $\blacktriangleright$  I  $\rightarrow$   $\lambda$ a. a  $\blacktriangleright$   $\lambda \rightarrow$  SKI

Equivalent to  $\lambda$ -calculus, but without variable binding  $\blacktriangleright$  SKI  $\rightarrow \lambda$  $\triangleright$  S  $\rightarrow$   $\lambda$ a.  $\lambda$ b.  $\lambda$ c. a c (b c)  $\blacktriangleright$  K  $\rightarrow$   $\lambda$ a.  $\lambda$ b. a  $\blacktriangleright$  I  $\rightarrow$   $\lambda$ a. a

- $\blacktriangleright$   $\lambda \rightarrow$  SKI
	- $\blacktriangleright$  ???

Equivalent to  $\lambda$ -calculus, but without variable binding

#### $\triangleright$  SKI  $\rightarrow \lambda$

- $\triangleright$  S  $\rightarrow$   $\lambda$ a.  $\lambda$ b.  $\lambda$ c. a c (b c)
- $\blacktriangleright$  K  $\rightarrow$   $\lambda$ a.  $\lambda$ b. a
- $\blacktriangleright$  I  $\rightarrow$   $\lambda$ a. a
- $\blacktriangleright$   $\lambda \rightarrow$  SKI
	- $\blacktriangleright$  ???
	- $\triangleright$  Used to compile efficient  $\lambda$  programs

Equivalent to  $\lambda$ -calculus, but without variable binding

#### $\blacktriangleright$  SKI  $\rightarrow \lambda$

- $\triangleright$  S  $\rightarrow$   $\lambda$ a.  $\lambda$ b.  $\lambda$ c. a c (b c)
- $\blacktriangleright$  K  $\rightarrow$   $\lambda$ a.  $\lambda$ b. a
- $\blacktriangleright$  I  $\rightarrow$   $\lambda$ a. a
- $\blacktriangleright$   $\lambda \rightarrow$  SKI
	- $\blacktriangleright$  ???
	- $\triangleright$  Used to compile efficient  $\lambda$  programs
	- SKI is like 'machine code' for  $\lambda$

# <span id="page-142-0"></span>[Practical](#page-142-0) λ?

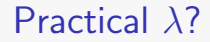

Is  $\lambda$ -calculus only a theoretical tool?
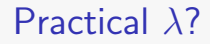

Is  $\lambda$ -calculus only a theoretical tool?

 $\blacktriangleright$  No!

## [Practical](#page-142-0) λ?

Is  $\lambda$ -calculus only a theoretical tool?

 $\triangleright$  No!

 $\blacktriangleright$  Anonymous functions

## [Practical](#page-142-0) λ?

Is  $\lambda$ -calculus only a theoretical tool?

## $\triangleright$  No!

- $\blacktriangleright$  Anonymous functions
- $\blacktriangleright$  Functional programming languages
	- $\blacktriangleright$  Haskell
	- ▶ PureScipt
	- $\blacktriangleright$  Elm